## **СРСП-14** ТЕМА: ПРОГРАММИРОВАНИЕ С ИСПОЛЬЗОВАНИЕМ ФАЙЛОВ

Приобрести Цель работы: навыки программирования  $\mathbf{c}$ использованием файлов.

Условие задачи: 1. Задан файл который содержит информацию о студентах (ФИО студента, адрес, специальность, курс). Распечатать фамилии студентов начинающих с буквы «А».

Порядок действий:

Расположите объеты на форме в соответствии с рисунком:  $\mathbf{1}$ 

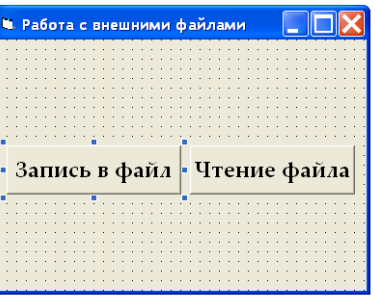

 $2^{\circ}$ Напишите программный код для кнопки «Запись в файл» следующим образом:

Dim F As String, I As String, O As String Dim Adress As String Dim Spetc As String Dim Kurs As Byte

```
Private Sub cmdЗапись_Click()
    Open "d:Baza.txt" For Output As #1
    k = 1Do While k = 1F = InputBox("Введите фамилию студента", "Ввод")
    I = InputBox("Введите имя студента", "Ввод")
    O = InputBox("Введите отчество студента", "Ввод")
    Adress = InputBox("Введите адрес студента", "Ввод")
    Spetc = InputBox("Введите специальность студента", "Ввод")
    Kurs = InputBox("Введите курс студента", "Ввод")
    k = InputBox("Если хотите продолжить введите 1, иначе 0",
"Продолжение")
    Write #1, F, I, O, Adress, Spetc, Kurs
    Loop
```
 $C<sub>lose #1</sub>$ 

End Sub

3. Напишите программный код для кнопки «Чтение файла» следующим образом:

Private Sub cmdЧтение Click() Open "d:Baza.txt" For Input As #1 Do Until  $EOF(1)$ Input  $#1, F$ Input  $#1$ , I Input  $#1, O$ If Left(F, 1) = "A" Then Debug.Print F: I: O Loop End Sub

 $\overline{4}$ Запустите приложение на выполнение. Создайте внешний файл(выполните процедуру Запись в файл). Вид внешнего файла выглядит следующим образом:

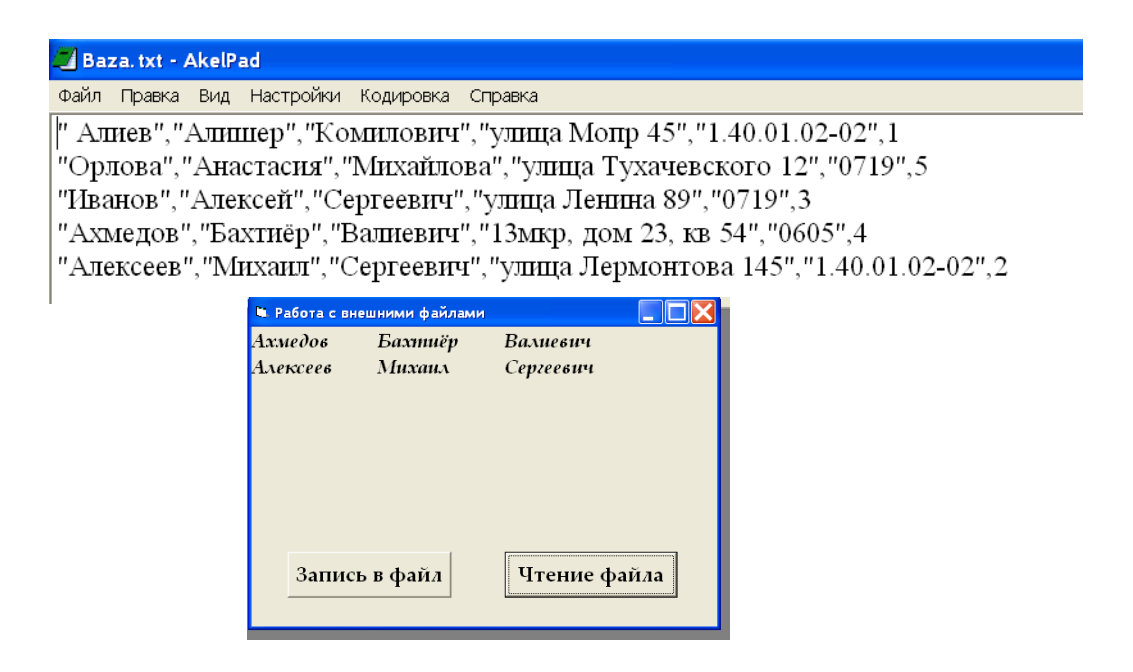

## Задания для самостоятельного выполнения:

Задание 1: Задан файл который содержит ФИО студентов и оценки по 5ти предметам. Определить ФИО студентов имеющих задолженность.

Задание 2: Задан файл который содержит ФИО студентов и оценки по 5ти предметам. Вывести во внешний файл фамилии отличников.

Задание 3: Описать, используя структуру данных запись, завод (наименование станка, время простоя в месяц, время работы в месяц). Создать файл с этими данными.

Задание 4: Создать файл хранящую данные учеников (фамилия, группа, улица, дом, квартира).

Задание 5: Школе необходим последовательный файл для учета выпускников.

1) Создайте последовательный файл для канцелярии учету  $\Pi$ <sup>O</sup> выпускников. Храните в нем фамилию, имя, год выпуска, любимый вид спорта и нынешний род занятий выпускника. Для образца составьте файл на десять человек.

2) Воспользуйтесь этим файлом и напечатайте приглашения на очередной домашний матч "Зенита" тем выпускникам, которые назвали футбол своим любимым видом спорта.

*Задание 6*: Компьютерная фирма ведет файл со сведениями о двадцати своих сотрудниках.

1) Создайте последовательный файл, содержащий имя и адрес каждого сотрудника (с указанием улицы, дома, квартиры и почтового индекса).

2) По содержимому файла напечатайте почтовые адреса для рассылки чеков еженедельной заработной платы.

*Задание 7*: Компьютерная фирма ведет файл со сведениями о двадцати своих сотрудниках.

1) Создайте последовательный файл, содержащий имя и адрес каждого сотрудника (с указанием улицы, дома, квартиры и почтового индекса).

2) По содержимому файла напечатайте почтовые адреса для рассылки чеков еженедельной заработной платы.

*Задание 8*: Компьютерная фирма ведет файл со сведениями о двадцати своих сотрудниках.

1) Создайте последовательный файл, содержащий имя и адрес каждого сотрудника (с указанием улицы, дома, квартиры и почтового индекса).

2) По содержимому файла напечатайте почтовые адреса для рассылки чеков еженедельной заработной платы.

*Задание 9*: Задан двумерный динамичный массив. Записать во внешний файл отрицательные элементы массива.

*Задание 10*: Задан файл который состоит из чисел. Вывести на экран те числа которые больше заданной переменной Х.

*Задание 11*: Задан файл который состоит из чисел. Отсортируйте числа по возрастанию.

*Задание 12*: Задан файл который содержит информацию о студентах (ФИО, адрес, специальность). Записать в новый файл ФИО студентов начинающих с заданной буквы N.